## SAP ABAP table TRSLT {Indexing Results Display}

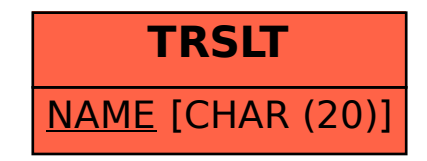